# ScreenFlow keyboard shortcuts

#### EDITING (IN PREVIEW AREA)

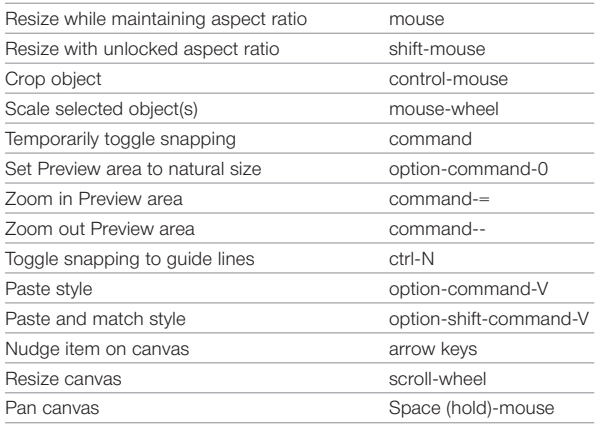

### EDITING (IN TIMELINE AREA)

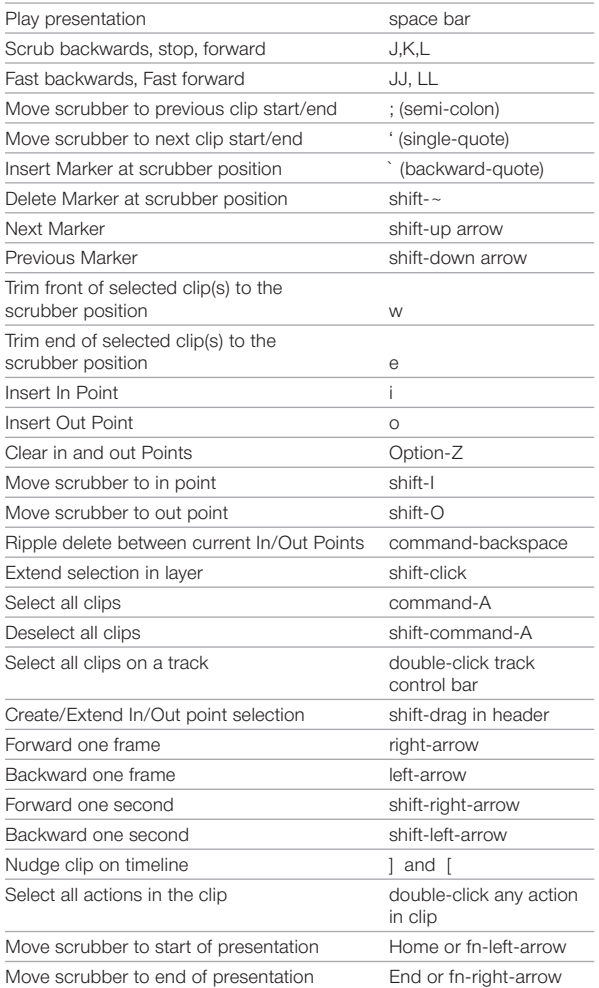

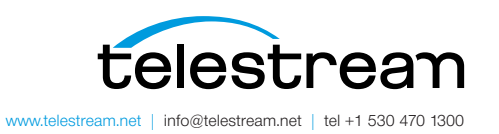

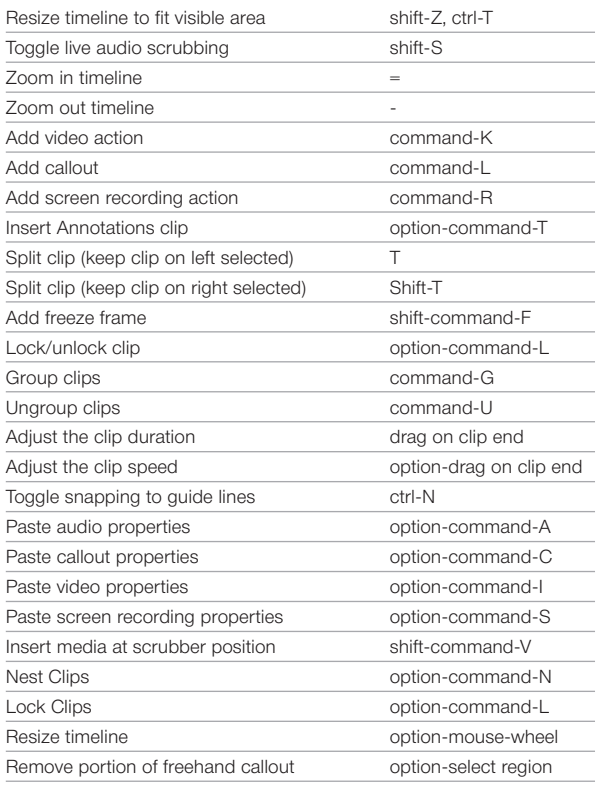

#### RECORD & EXPORT

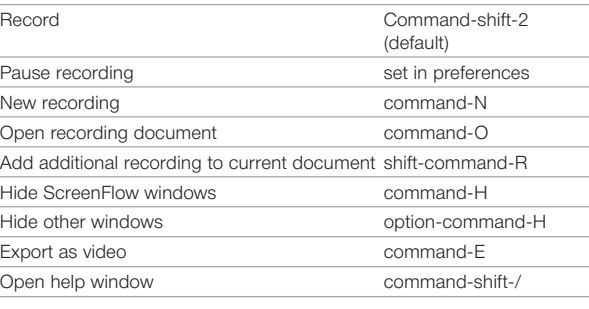

## OTHER

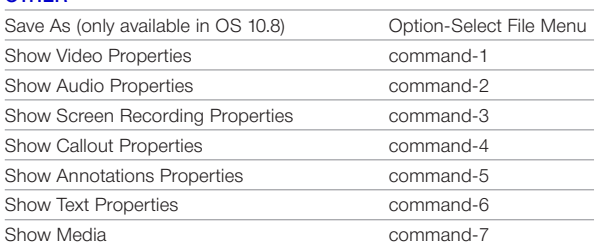

*Please note: Some keyboard shortcuts may not perform as expected when another software program (such as Keynote) is running full screen.*

Specifications subject to change without notice. Copyright © 2016 Telestream, LLC. Telestream, CaptionMaker, Episode, Flip4Mac, FlipFactory, Flip Player, Lightspeed, ScreenFlow, Switch, Vantage, Wirecast, GraphicsFactory, MetaFlip, and Split-and-Stitch are registered trademarks and Pipeline, MacCaption, and e-Captioning are trademarks of Telestream, LLC. All other trademarks are the property of their respective owners. June 2016